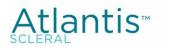

DirectConnect

6

FITTING ATLANTIS SCLERAL WITH THE ESP A MOST POWERFUL COMBINATION

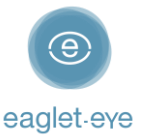

## Before you start

Profilometry has become the gold standard for scleral lens fitting. The **Eye Surface Profiler** is an easy to learn and easy to use device that is the world leader in ocular Profilometry. We have enjoyed working closely with our lab partners for many years with the aim of providing the best outcome for our patients. And now we are thrilled to introduce **DirectConnect™**.

DirectConnect with **X-CEL** combines the expertise of the two companies to deliver more customized lenses and a faster ordering process.

This guide explains how to use the DirectConnect feature step-by-step. For any feedback or questions please contact us at <u>optometry@eaglet-eye.com</u>.

## Make a measurement

Lubricate the eye

1

2

- Pre-align device
- Instill fluorescein
- Dim light and instruct patient
- Open both eyelids
- Final re-align adjustments and fire

For more details, see ESP Measure Guide or watch this short video: <u>https://youtu.be/oDm24k\_kWi8</u>

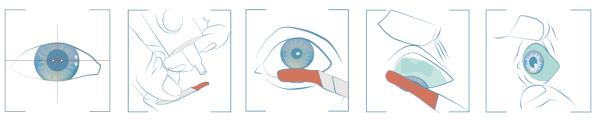

# Select lens design

- 1) Go to FIRST FIT LENS on the left menu.
- 2) Select *Supplier*: *X-Cel* | *Type*: *Atlantis Quad* | *Diameter*: choose between the given diameters.
- 3) Click on *Calculate*.

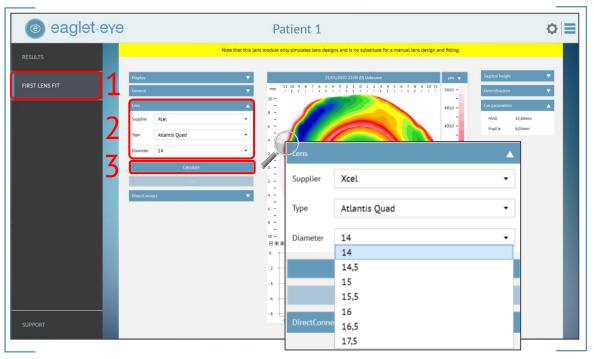

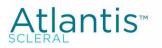

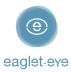

- 4) The software will now calculate the lens parameters prediction.
- 5) Click on *DirectConnect* and it will direct you automatically to *X-CEL Order Form*.

| eaglet.ev | Ye                                                                                                    |                                                                                                    |               | Patient 1                                      |                             |                              |                      |                                                                                         | ♦∣≡ |
|-----------|----------------------------------------------------------------------------------------------------|----------------------------------------------------------------------------------------------------|---------------|------------------------------------------------|-----------------------------|------------------------------|----------------------|-----------------------------------------------------------------------------------------|-----|
| eaglet.ex | Display<br>General<br>Lens<br>Supplier<br>Type<br>Diameter<br>SAG / BC<br>Scienal SAG 1 († 90°<br>Scienal SAG 2 (= 0°<br>Scienal SAG 3 († 270°<br>Scienal SAG 4 (= 180°) | Note that<br>Xcel<br>Atlantis Quad<br>14<br>3224/48.25<br>Flat 2<br>flat 2<br>flat 2<br>steep 1<br>steep 1<br>steep 2<br>Calculate<br>Print | this tens mod | ule only simulates lens (<br>11 10 9 6 7 6<br> | 21/05/2020 22:04 (0) Unknow | e for a manual lans design a | µm 🔻                 | Sagittul height<br>Oversefruction<br>Fyre parameters<br>Hv10 12,40een<br>Pupil ø 6,03mm |     |
| SUPPORT   | Atlantis                                                                                                    | Connect to X-cel                                                                                                    |               |                                                | i -4 -2 0 2                 | 4 6 8 10 12                  | -320,0 -<br>-400,0 - |                                                                                         |     |

# Order the lens directly

An Order Form will open on the screen (see below).

### Contact information

First fill in your contact details:

- Account # (mandatory)
- **Practice Name** (mandatory)
- Order Placed by First and Last Name of the person placing the order (mandatory)
- Email for Order Confirmation (mandatory)

#### Data upload

All the *ESP parameters* will already be populated in the form:

- Patient name
- Еуе
- Lens Type, Diameter, Base Curve and SAG values

#### **Modifications**

Additionally, you also can continue customizing the lens design to your needs:

- Material: choose between the given possible materials (optional)
- **Color:** choose *Clear* or *Blue* (mandatory)
- Method (mandatory): please indicate which method you have used for fitting:
  - K's & Rx the corresponding fields K's and Rx will need to be filled in (mandatory), or
  - Trial lens with the fields Trial Over-refraction and Trial Power to be filled in (mandatory)
- Lens Design: please choose between
  - Sphere Sphere Power will be needed (mandatory), or
  - Front Toric Sphere Power, Cylinder Power and Cylinder Axis will be needed (mandatory)

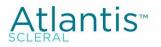

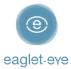

- **Progressive** Distance Power, Add Power and Distance Power Zone Size will be needed (mandatory)
- **DMV** (yes/no) in case you need a contact lens insertion & removal tool (mandatory)
- *Shipping via* and *Shipping to* can be chosen here; if you want the lens being delivered directly to the patient, please add the *Patient's Address* (mandatory)
- Notes: Here you can write any additional request or comment

|                                                                     | ⊚ eaglet.eye    | DirectConnect to: |  |
|---------------------------------------------------------------------|-----------------|-------------------|--|
| Account #: *                                                        |                 |                   |  |
| Practice Name: *                                                    |                 |                   |  |
| Order Placed by - First a                                           | nd Last Name: * |                   |  |
| Email for Order Confirm                                             | ation: *        |                   |  |
|                                                                     |                 |                   |  |
| Patient Name: *                                                     |                 |                   |  |
|                                                                     |                 |                   |  |
| Eye: *<br>Select                                                    |                 |                   |  |
| Eye: *<br>Select<br>Lens Type: *                                    |                 |                   |  |
| Patient Name: *  Eye: * Select Lens Type: * Diameter: * SAG / BC: * |                 |                   |  |
| Eye: *<br>Select<br>Lens Type: *<br>Diameter: *                     |                 |                   |  |

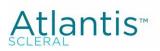

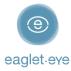

| Scleral SAG3:       |   |
|---------------------|---|
| Scleral SAG4:       |   |
| Material: *         |   |
| Select              | • |
| Color: *            |   |
| Select              | • |
| Method: *           |   |
| Select              | • |
| Lens Design: *      |   |
| Select              | • |
| DMV *               |   |
| Select              | • |
| Shipping via: *     |   |
| Select              | • |
| Shipping to: *      |   |
| Patient's Address   | • |
| Patient's Address * |   |
|                     |   |

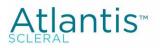

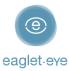

| Notes:             |                                                                                                    |
|--------------------|----------------------------------------------------------------------------------------------------|
|                    |                                                                                                    |
| Atlantis is a trad | emark of X-Cel Specialty Contacts.                                                                                                    |
| for a manual len   | P First Lens Fit algorithms only simulate lens designs and are no substitute<br>s design and fitting. The final decision on lens design as well as the<br>mitted herewith to the lab are your responsibility. |
| Submit             |                                                                                                    |
|                    |                                                                                                    |

### Order

Once you click on *Submit* at the end of the form, your order will be sent to *X-CEL* including not only this form, but also the *.msr* file (eye measurement) and the ESP *First Lens Fit* parameters. A confirmation message will be displayed on your screen.

For more details, please contact the Eaglet team (<u>optometry@eaglet-eye.com</u>) or your X-Cel representative.